# AP-GTR3000GDGigabit Dual Power GPS NTP Server High Performance GPS NTP Server Terminal Solution

### Smart Web Manager

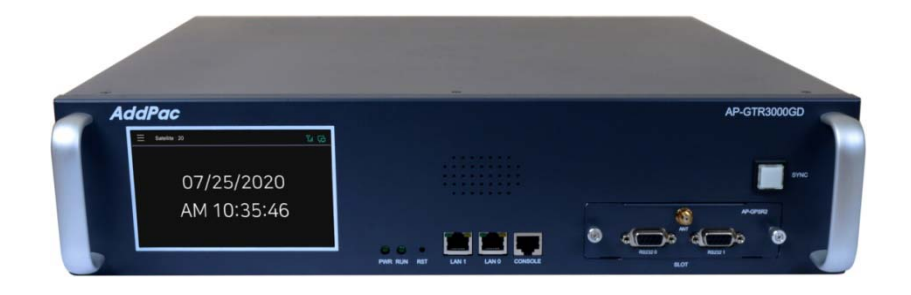

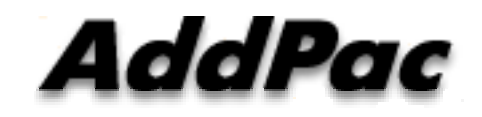

**AddPac Technology**

Sales and Marketing

**www.addpac.com**

### **Contents**

- Product Overview
- $\bullet$ Hardware Specification
- Smart Web Manager
- SNTP (Simple Network Time Protocol) Server Diagram

### Product Overview

AP-GTR3000GD Gigabit Dual Power GPS NTP Server

- •Embedded NTP Server with GPS Time Receiver Module
- •High Performance GPS NTP(Network Time Protocol) Server Solution
- •IP based GPS Time Receiver (Location Free, etc)
- $\bullet$ Dual RS232 Port for GPS Time Information Transmission
- • Touch Screen 5 Inch Color LCD Display for GPS Time Information & System Configuration
- $\bullet$ External Antenna Interface Support
- $\bullet$ Dual Gigabit Ethernet Interface
- $\bullet$ High Performance Antenna Support for GPS Signal
- •Blue LAMP for Device Status
- $\bullet$ Smart Web Manager for System Configuration & Management
- •Window, Linux Simple Socket API Program Support
- $\bullet$ Firmware Upgradeable Architecture
- •Module Type Dual Power Supply for Redundancy

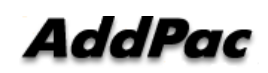

# **Hardware Specification <b>RISC RISC**

AP-GTR3000GD Gigabit Dual Power GPS NTP Server

- $\bullet$ • RISC Microprocessor Computing Power
- •High-end GPS Module Hardware Architecture
- $\bullet$ One(1) Module Slot for GPS Module
- •Two(2) Power Supply Module Slots for Redundancy
- $\bullet$ 5Inch Color LCD Display at Front Side
- $\bullet$ Blue LAMP for GPS Sync. Indication
- •Two(2) 10/100/1000Mbps Gigabit Ethernet Interface
- •Dual(2) DB-9 RS232C Interface
- $\bullet$ Internal Dual Power Supply
- •Rack Mount Bracket (Option)
- $\bullet$ GPS Antenna (Option) : 10m,20m,30m, etc
- • Option Module : AP-GPS-RS232
	- Two(2) DB-9 RS232C Interface Port
	- GPS Antenna Interface Port

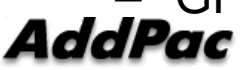

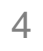

**High-end**

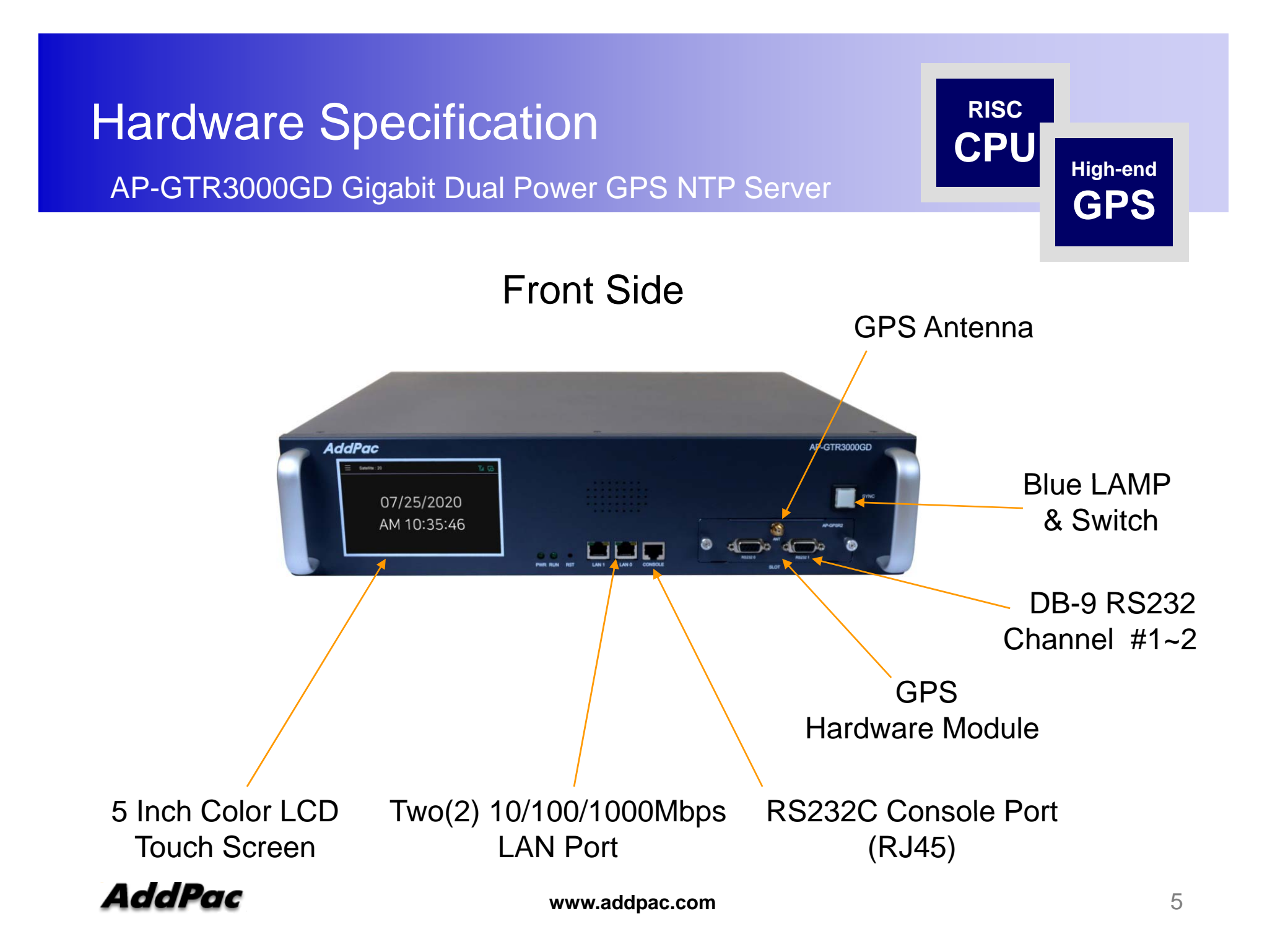

# **Hardware Specification <b>RISC CPU**

AP-GTR2000GD Gigabit Dual Power GPS NTP Server

### Back Side

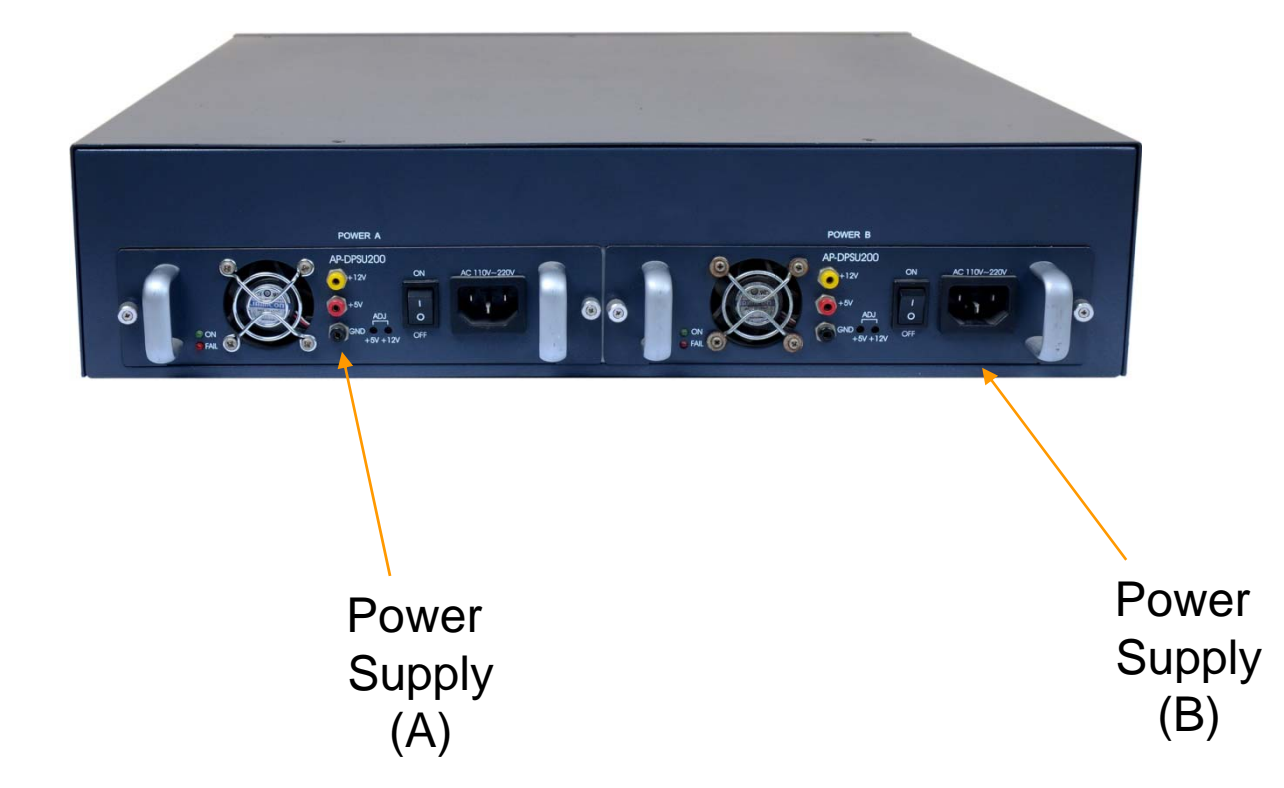

**AddPac** 

**www.addpac.com** 6

**High-end**

# **Hardware Specification <b>RISC RISC CPU**

AP-GTR3000GD Gigabit Dual Power GPS NTP Server

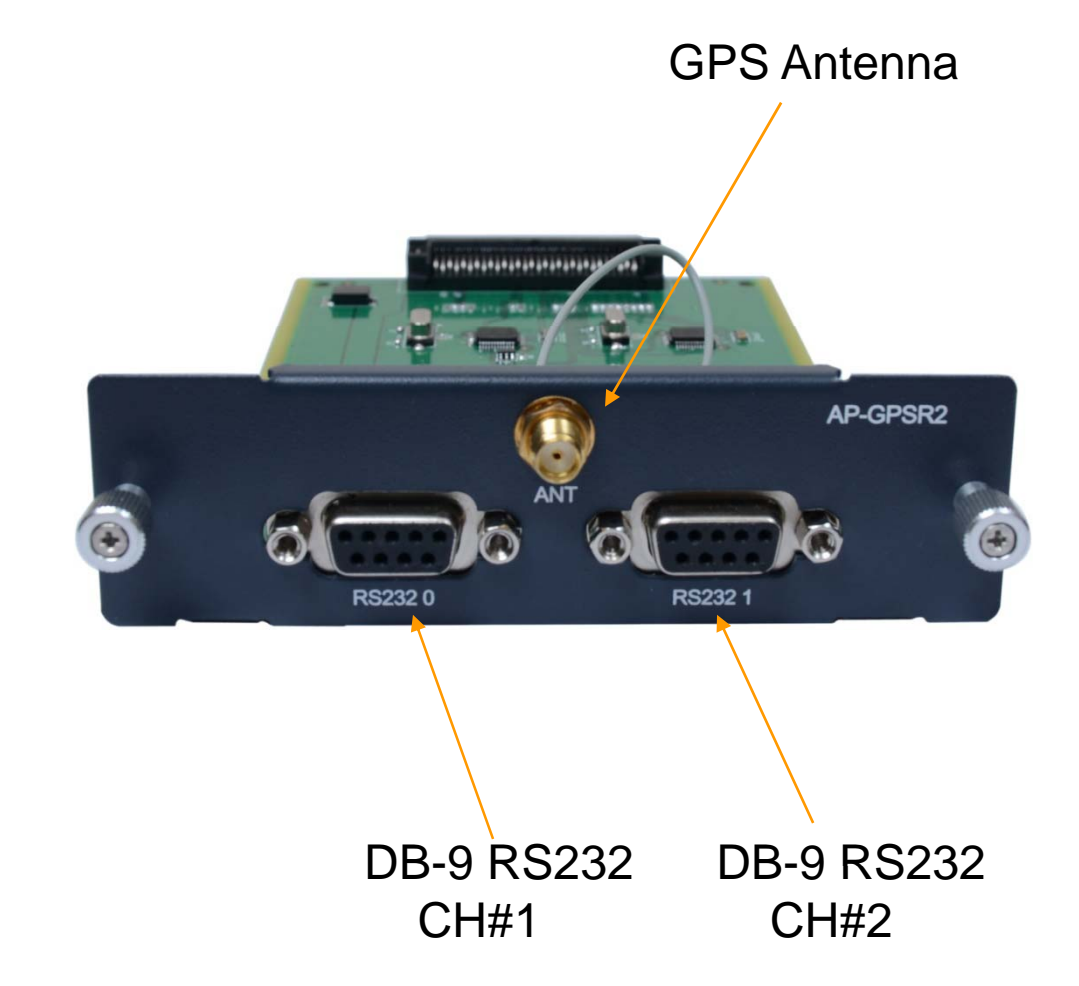

AddPac

**www.addpac.com** 7

**High-end**

# **Hardware Specification <b>RISC RISC CPU**

AP-GTR3000GD Gigabit Dual Power GPS NTP Server

### GPS Antenna

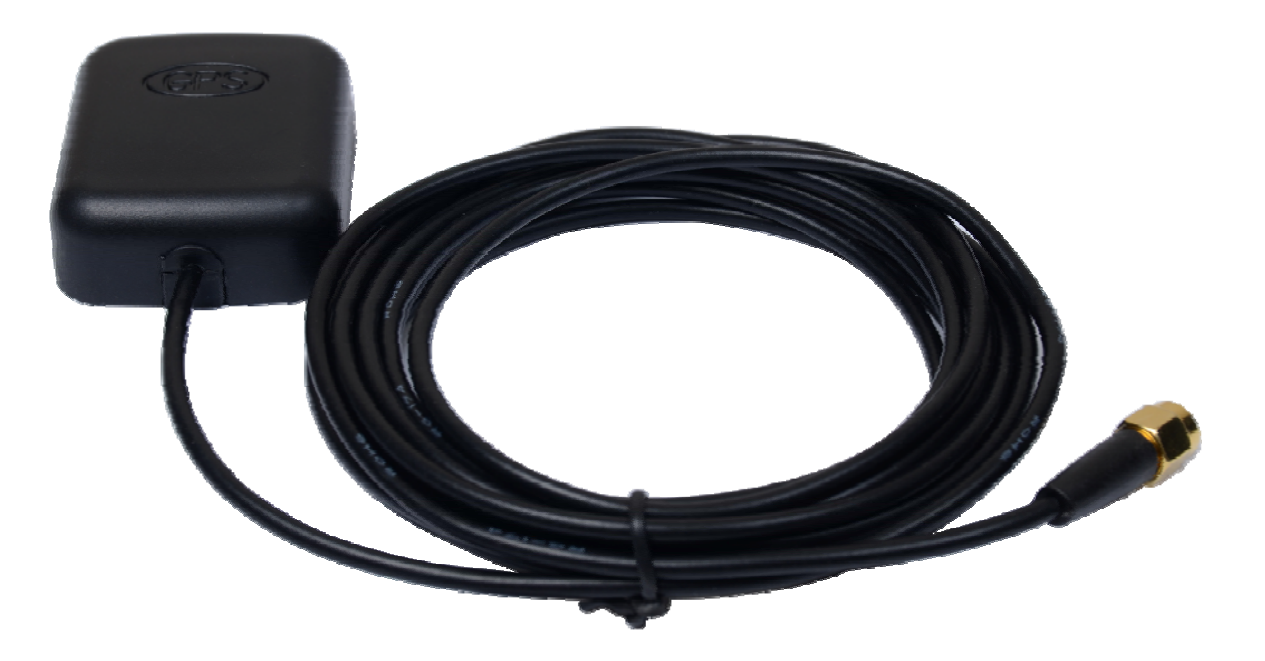

**High-end**

# Smart Web Manager

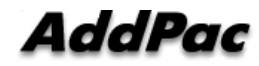

# Main View

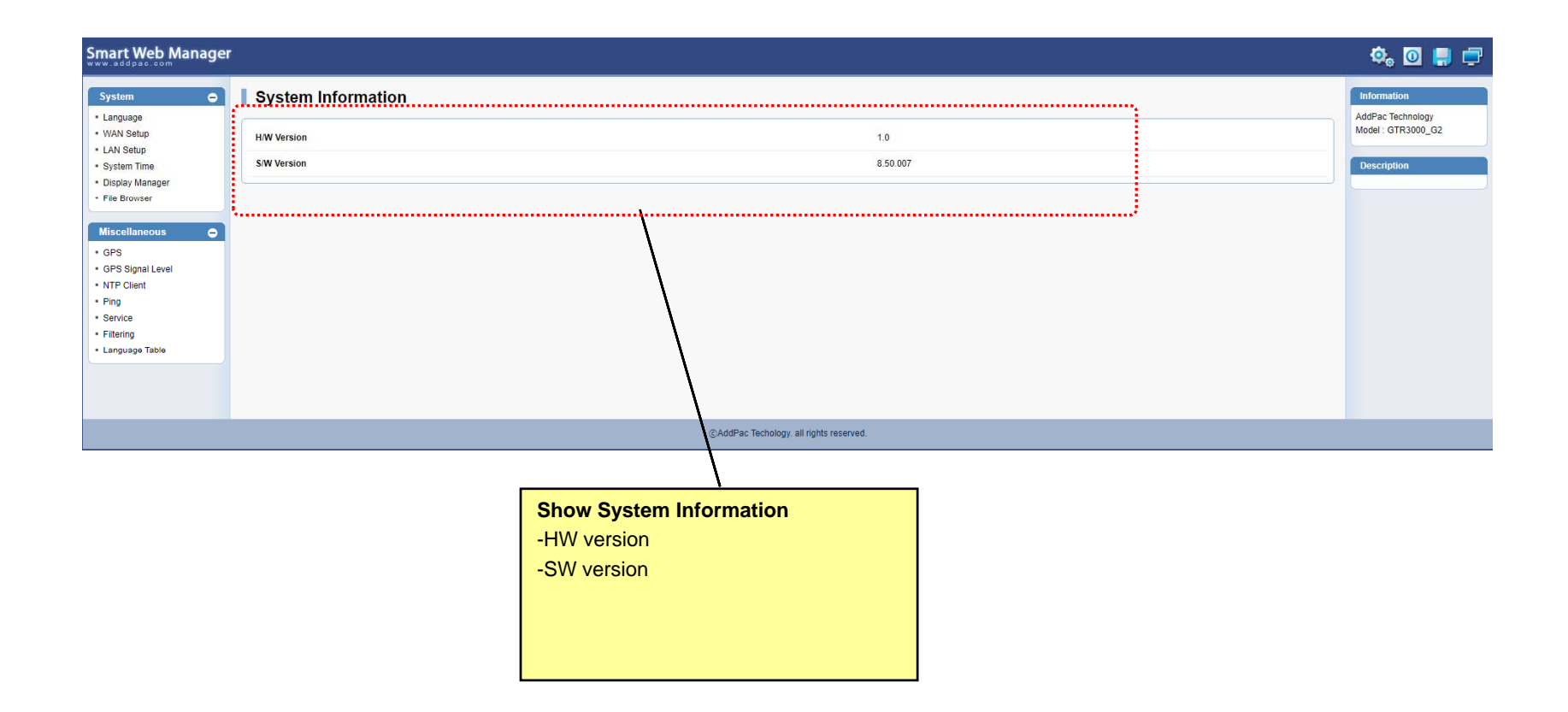

Language

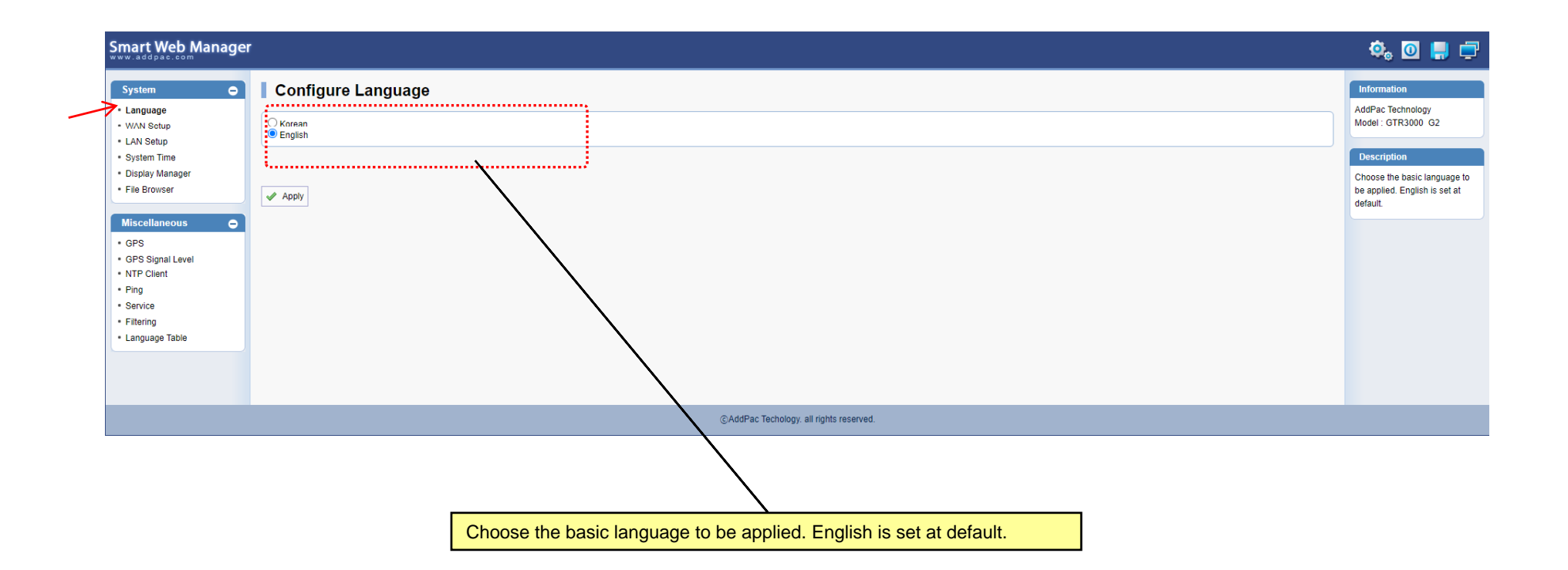

#### WAN Setup – WAN Setup(1/2)

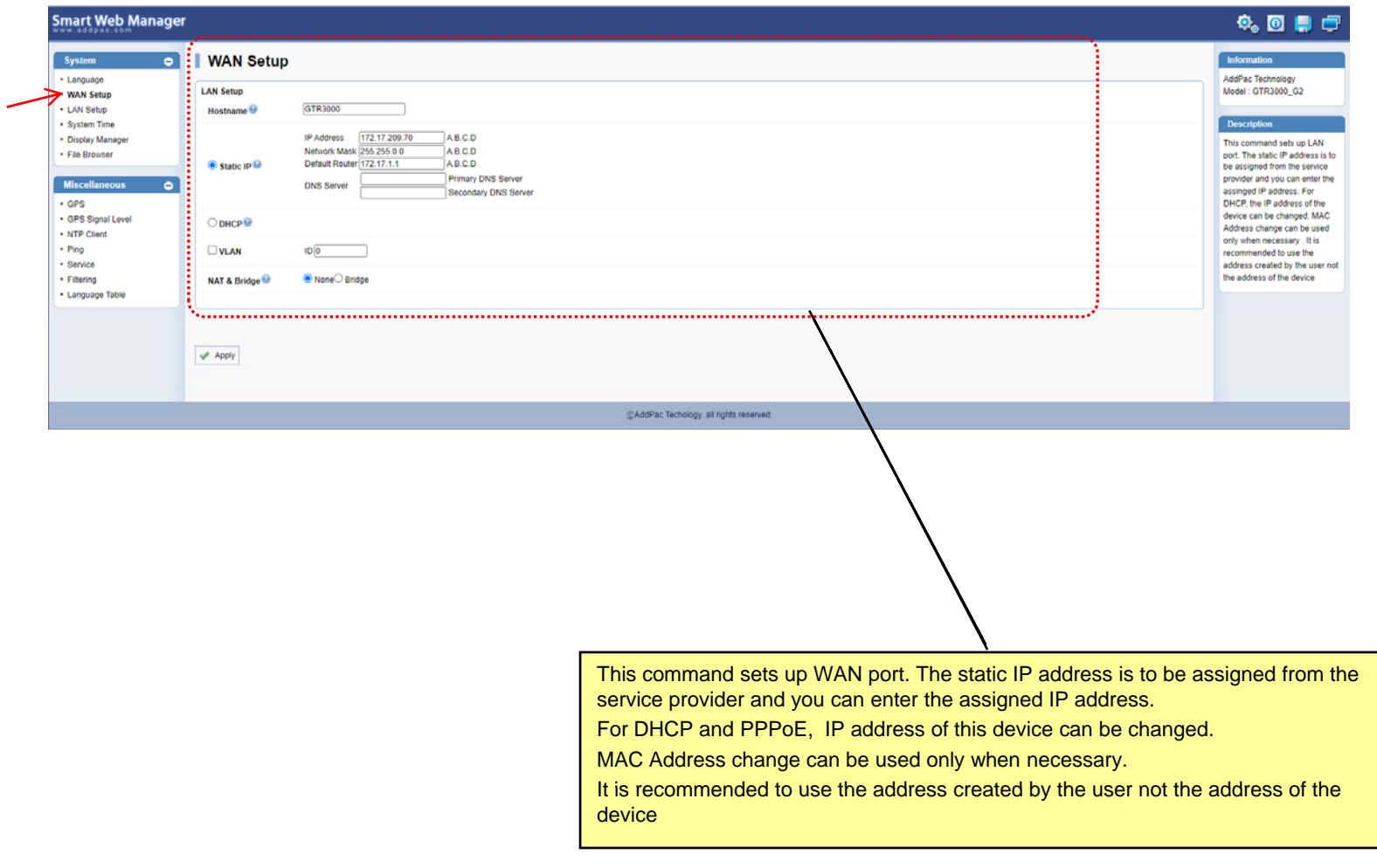

#### WAN Setup – Tunneling Setup (2/2)

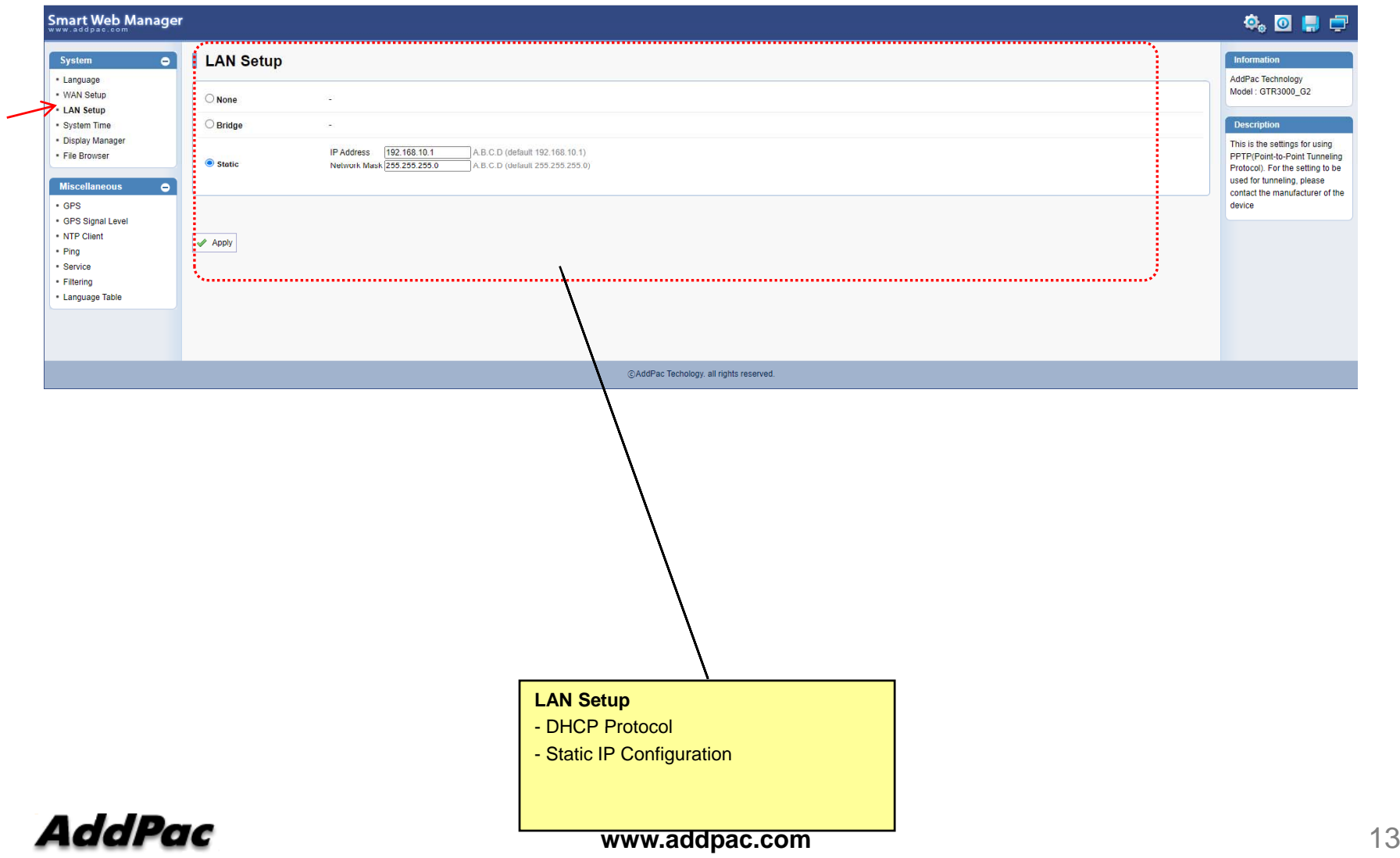

#### System Time

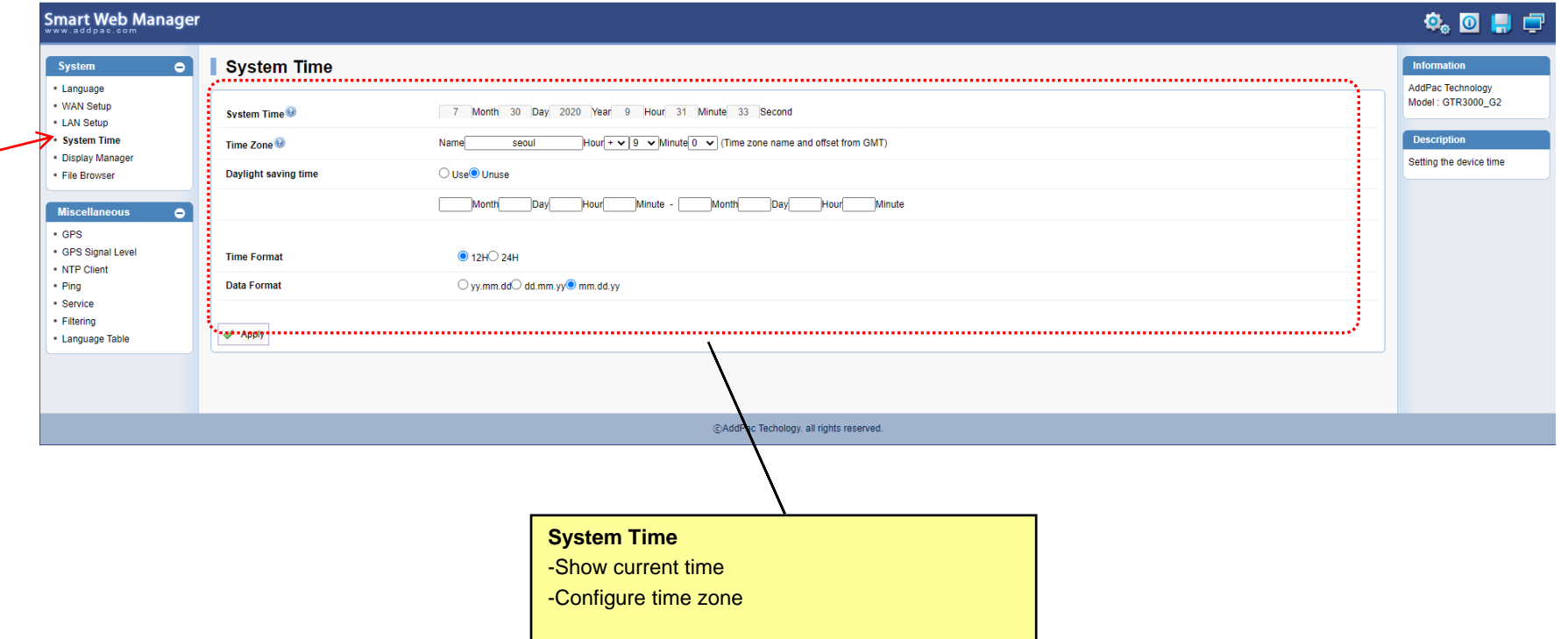

#### Display Manager (OSD at Front LCD)

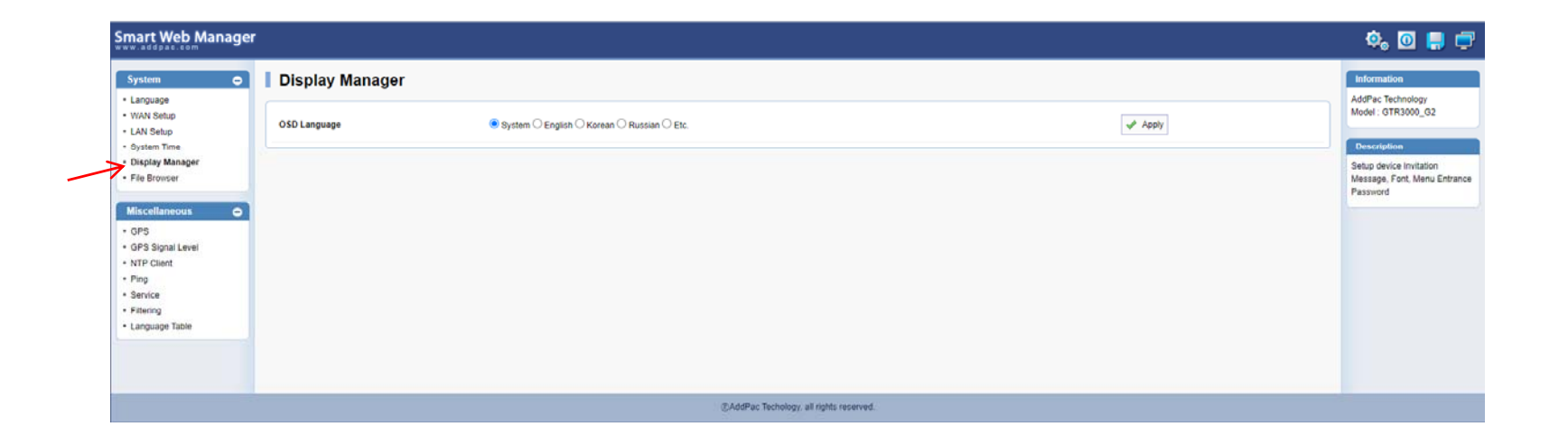

#### File Browser

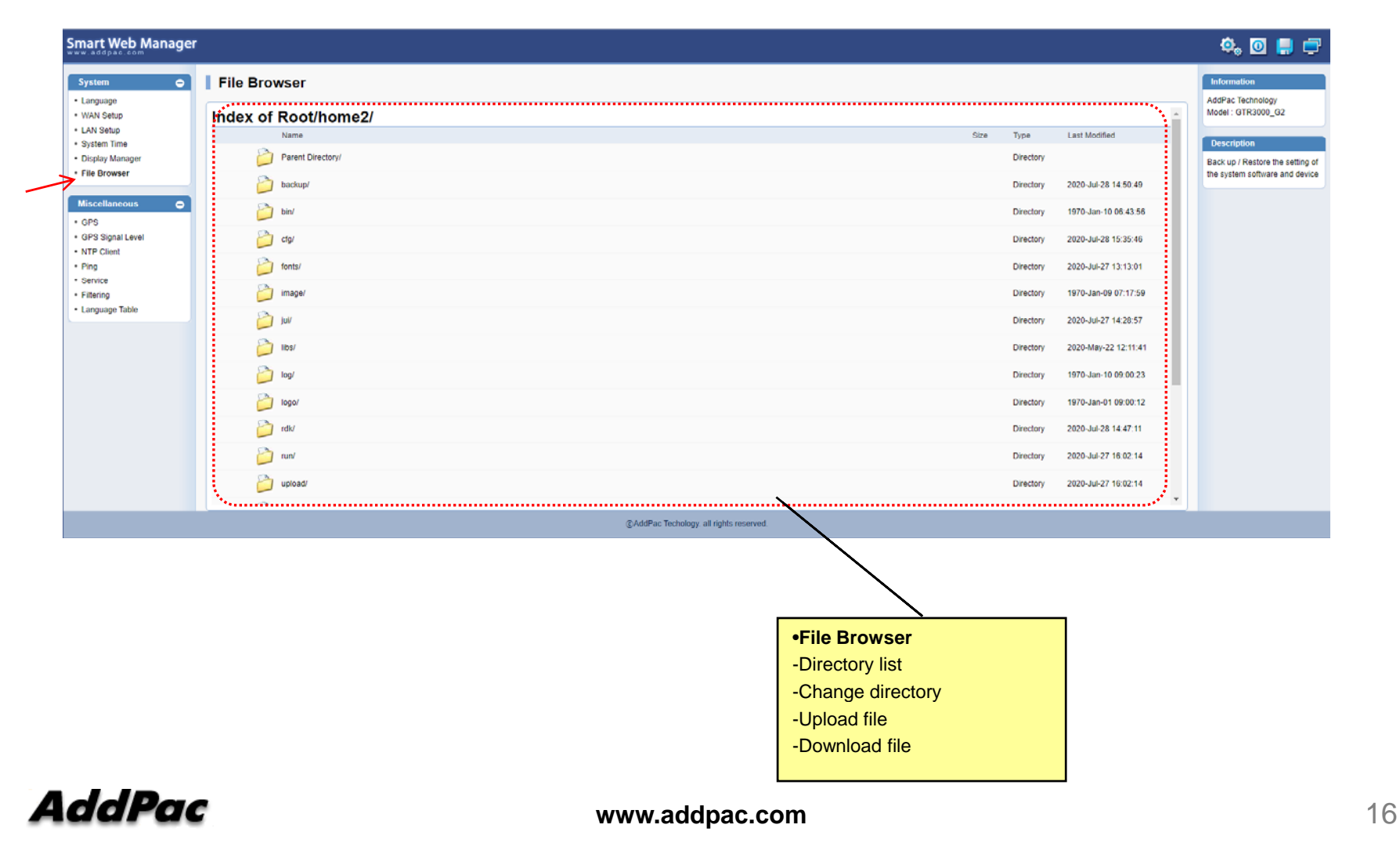

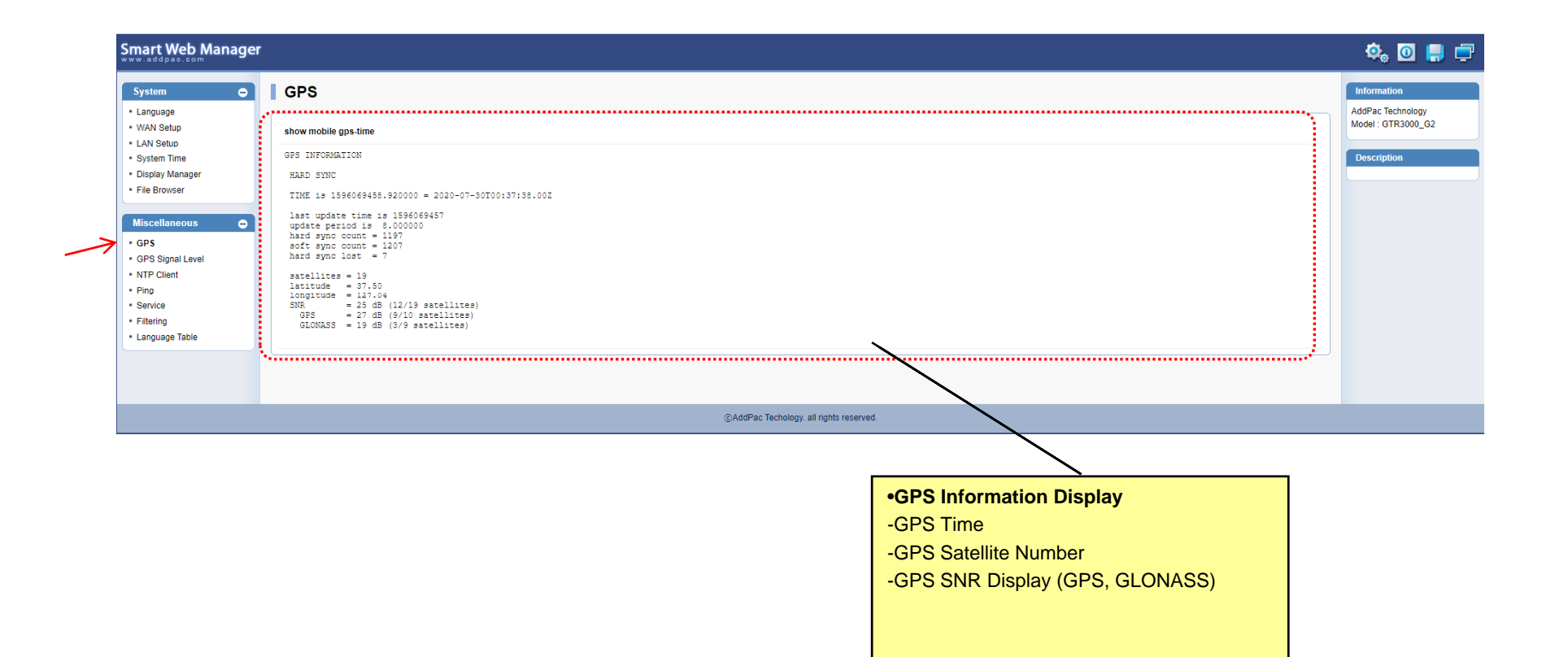

#### GPS Signal Level

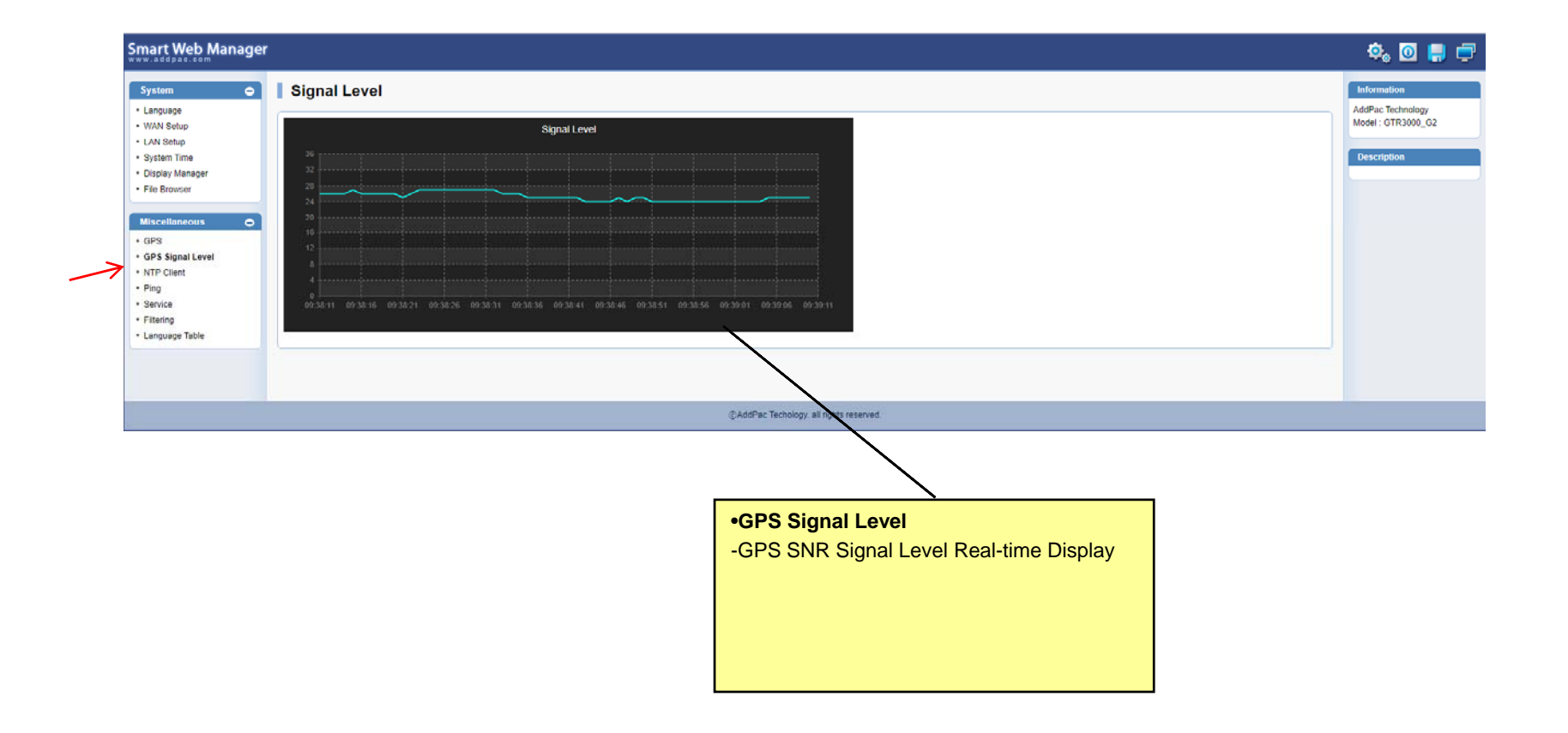

**AddPac** 

#### NTP Client List

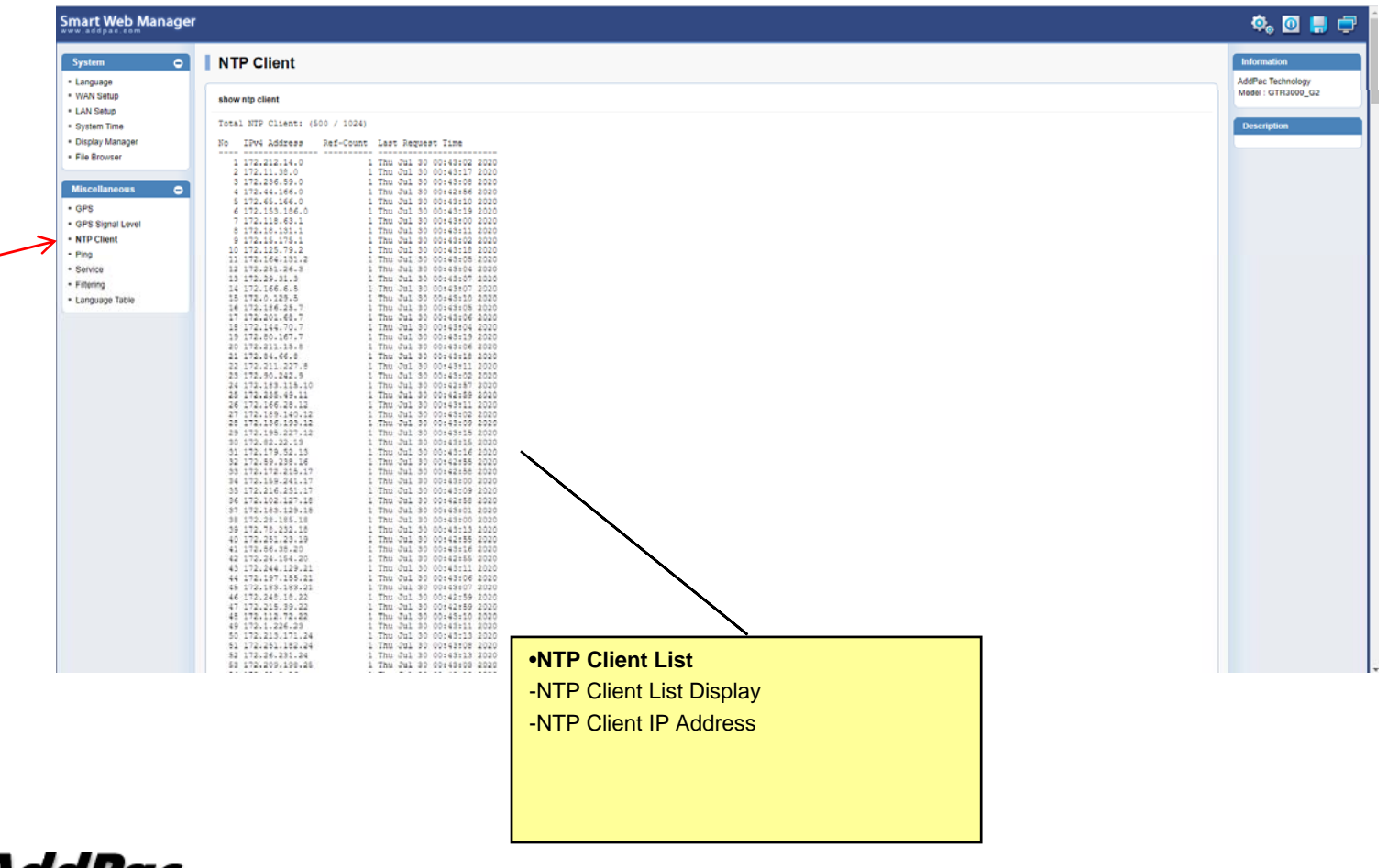

AddPac

**www.addpac.com** 19

#### Ping

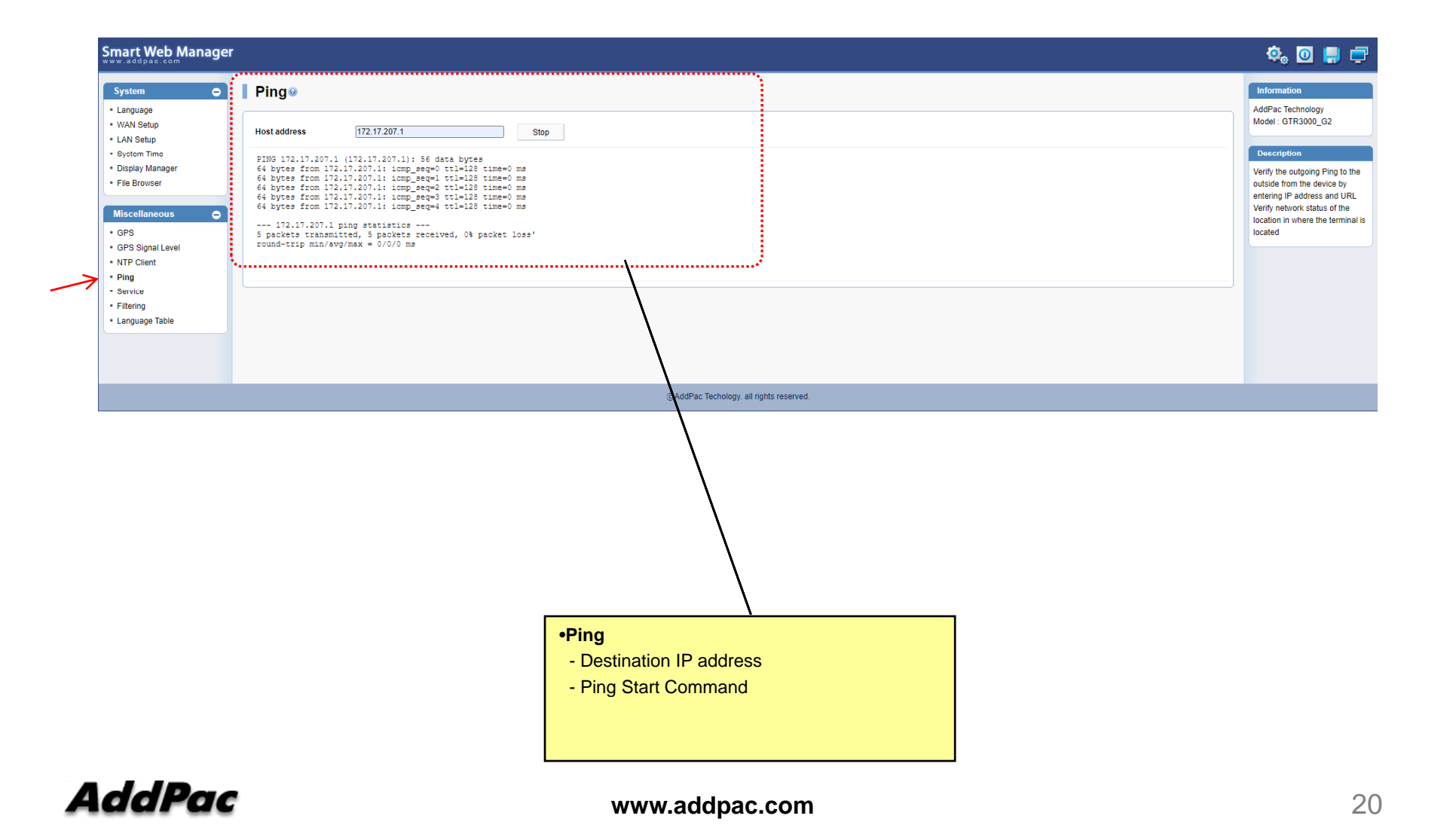

#### Service

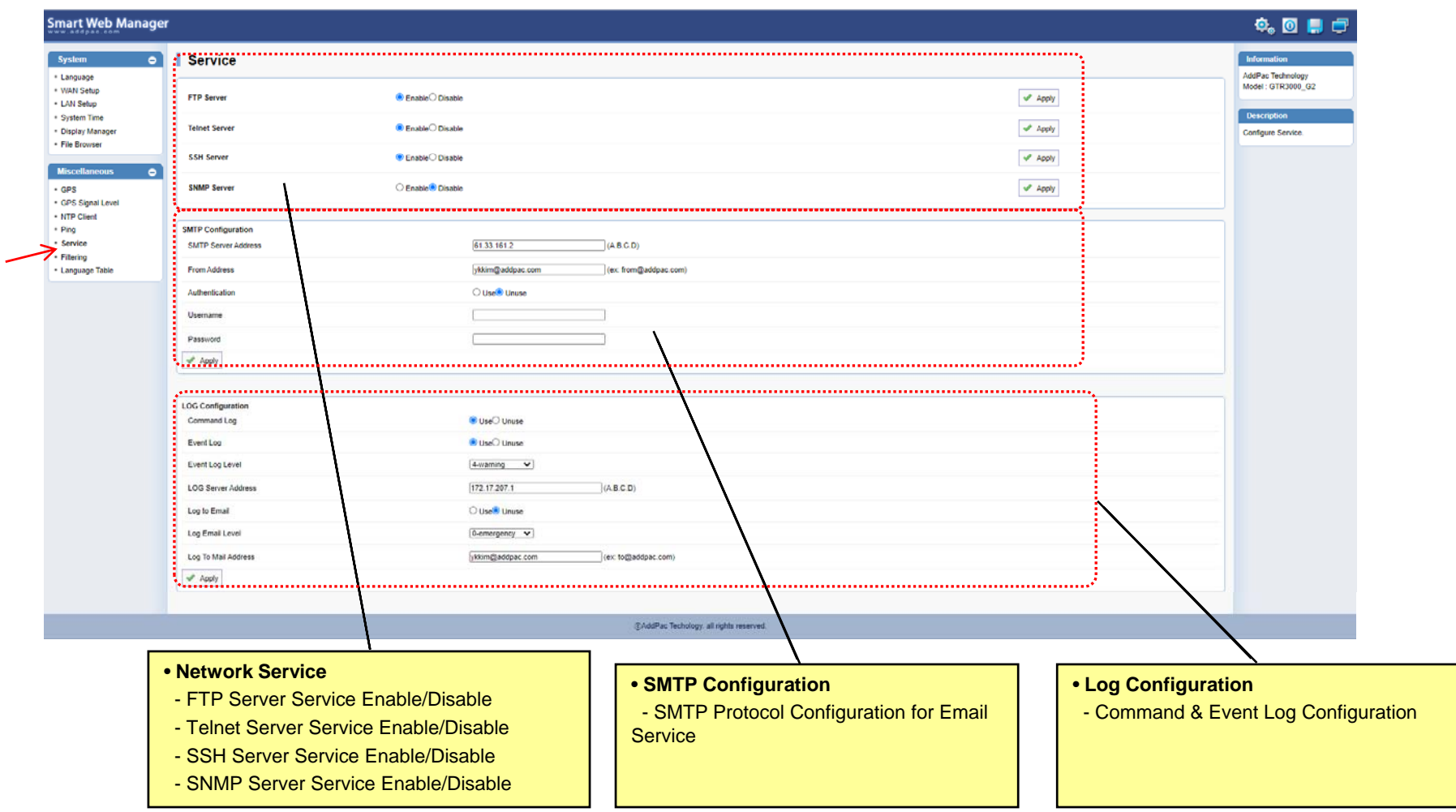

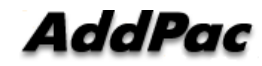

#### **Filtering**

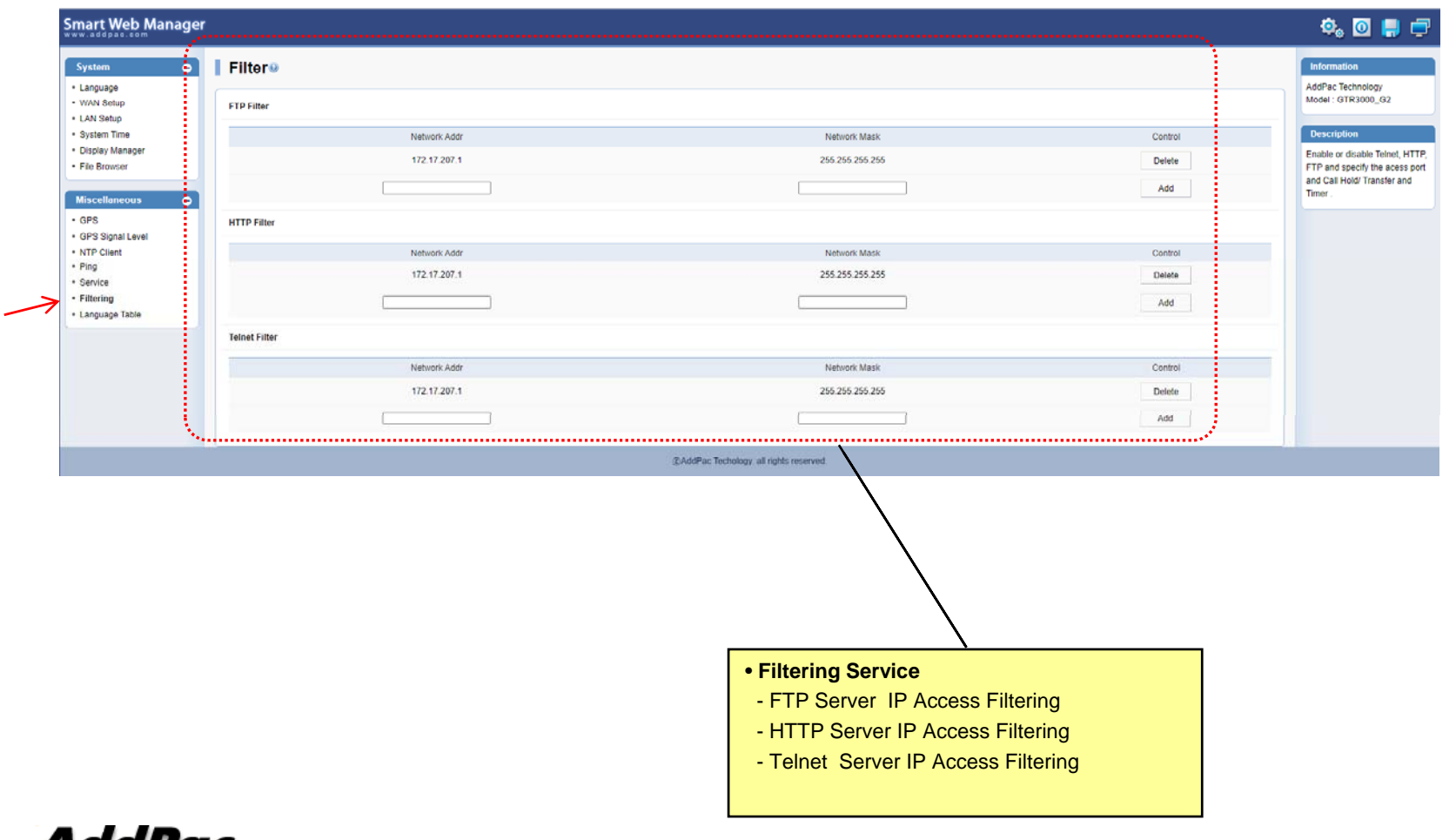

#### Language

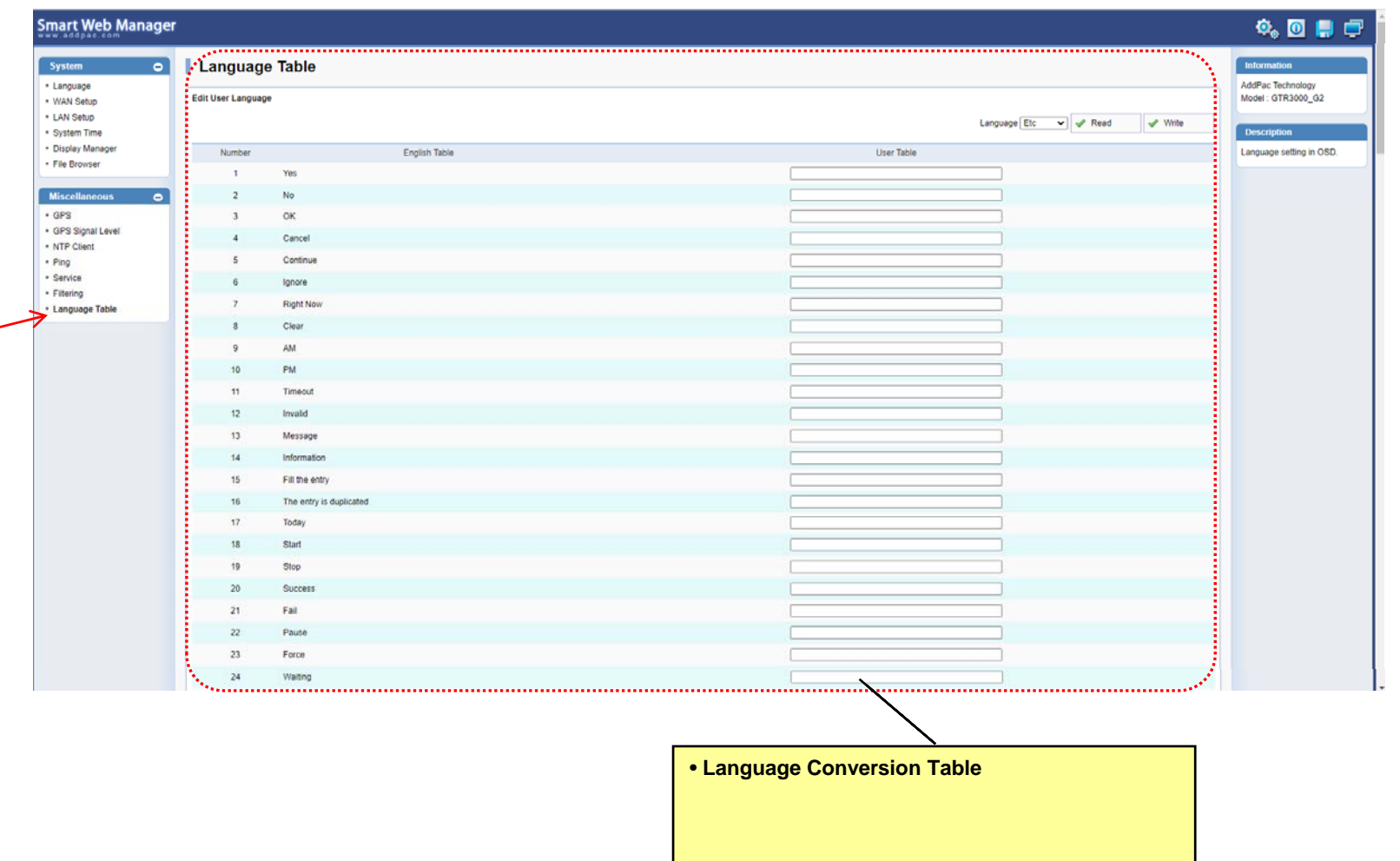

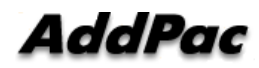

www.addpac.com **23 www.addpac.com** 

# SNTP (Simple Network Time Protocol)

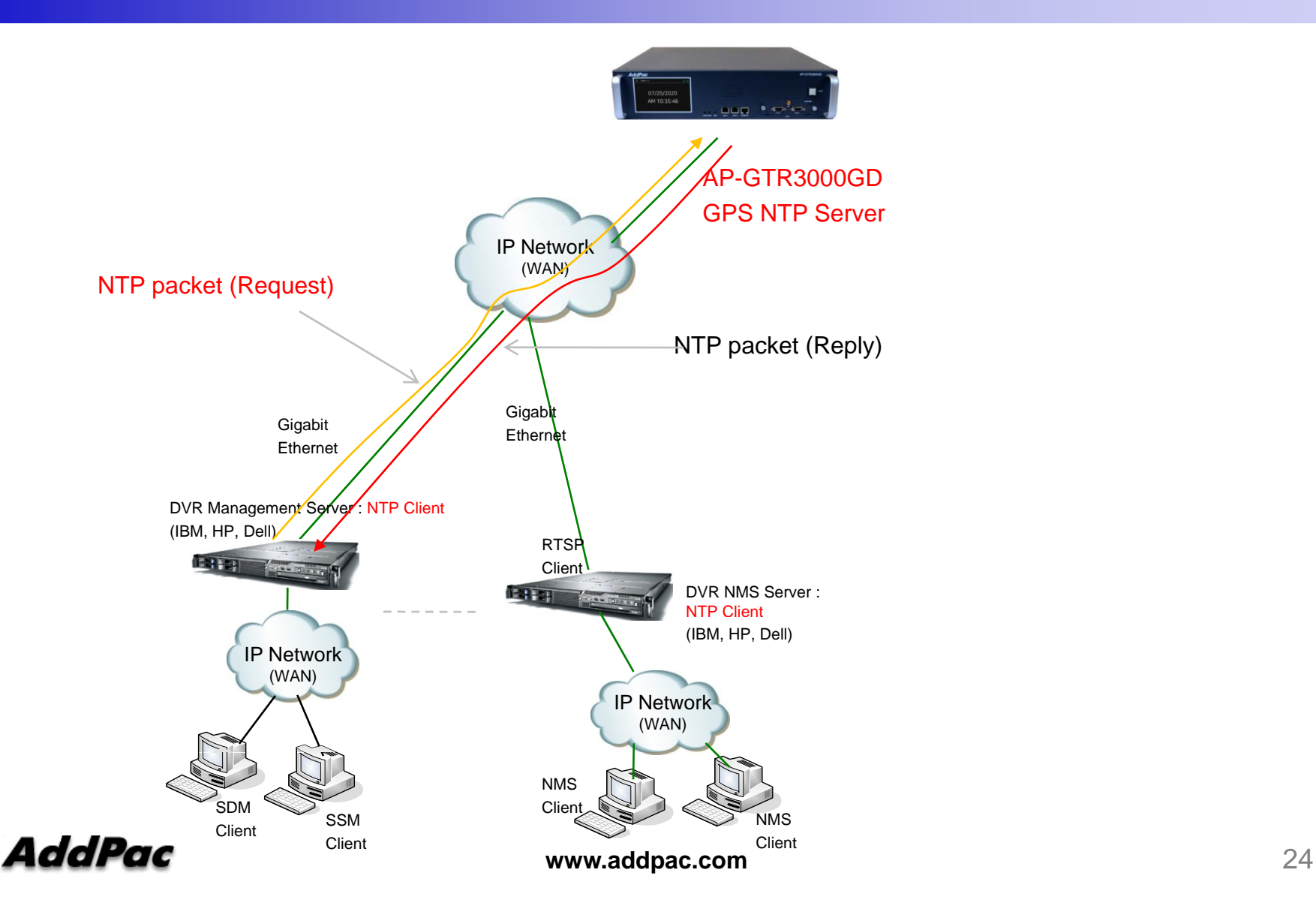

# Thank you!

# **AddPac Technology Co., Ltd.** Sales and Marketing

Phone +82.2.568.3848 (KOREA) FAX +82.2.568.3847 (KOREA) E-mail sales@addpac.com

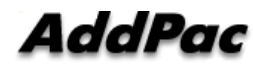